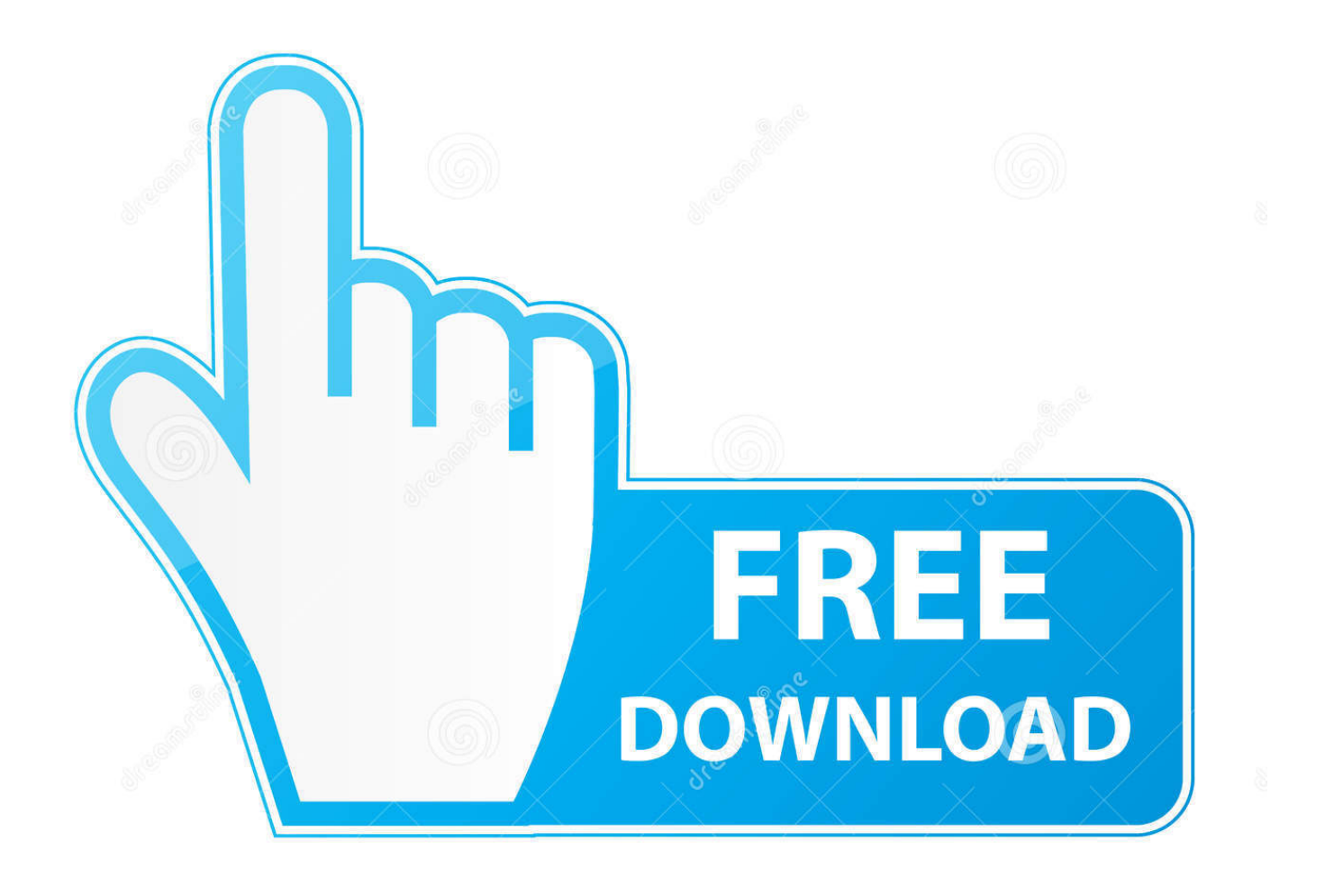

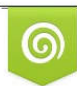

Download from Dreamstime.com reviewing purposes only D 35103813 C Yulia Gapeenko | Dreamstime.com

É

[Mudbox 2015 Scaricare Codice Di Attivazione 32 Bits](http://bytlly.com/18b3ed)

[ERROR\\_GETTING\\_IMAGES-1](http://bytlly.com/18b3ed)

[Mudbox 2015 Scaricare Codice Di Attivazione 32 Bits](http://bytlly.com/18b3ed)

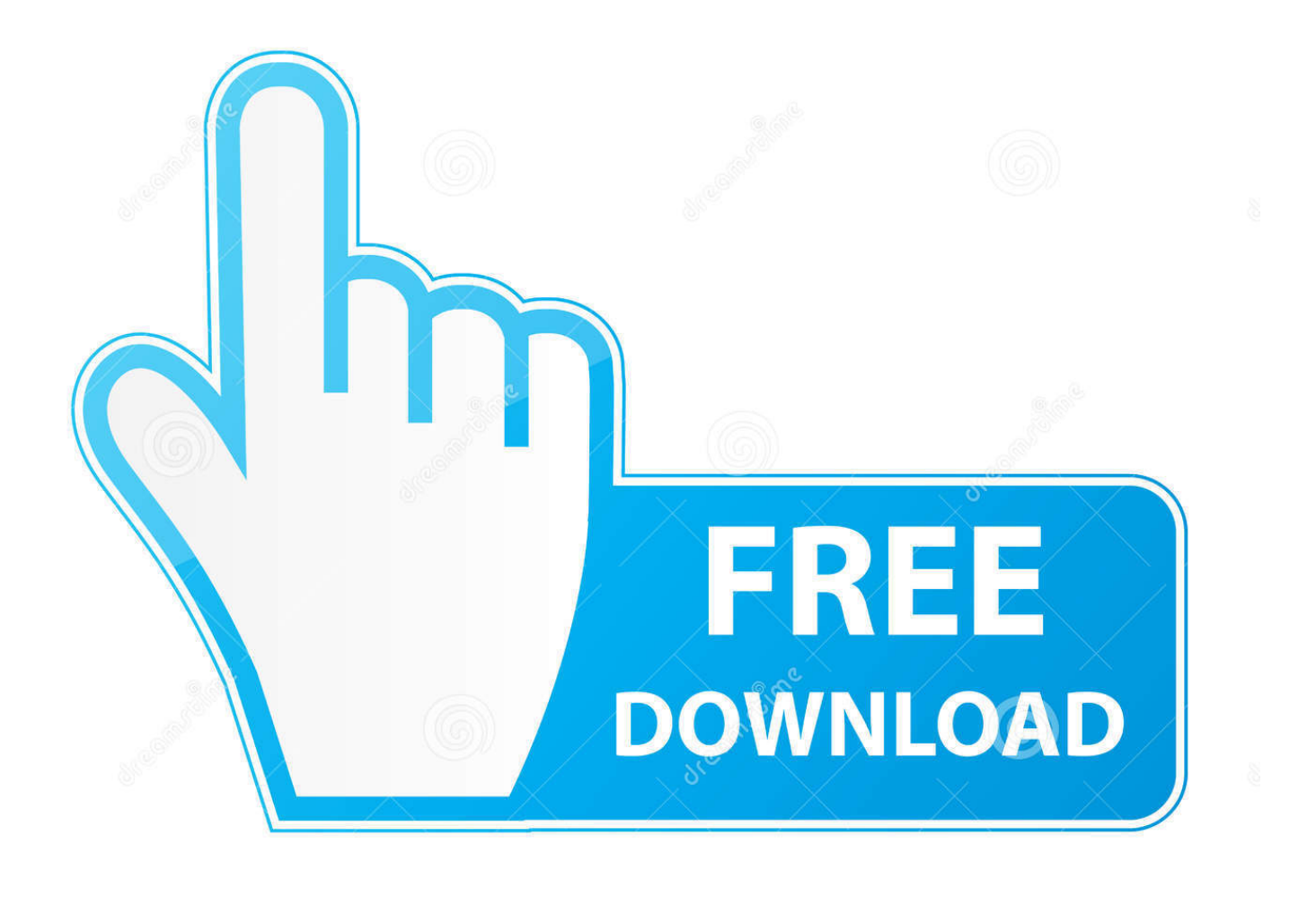

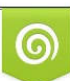

Download from Dreamstime.com or previewing purposes only D 35103813 O Yulia Gapeenko | Dreamstime.com

B

Windows 7 SP1 Ultimate x86+x64 4in1 MULTi-12 June 2015 (June 19 ... The 32-bit version of Autodesk Mudbox 2012 software is supported by .... ... Attivazione · Ricerca del numero di serie e del codice prodotto · Ricerca di codici prodotto ... Ad esempio, l'installazione di AutoCAD 2015 come prodotto singolo richiede il product key 001G1 ... Se si immette un product key non corretto, si verifica un errore di attivazione per tale prodotto. ... Autodesk Mudbox 2015, 498G1.. Download a free trial of Mudbox 3D digital painting and sculpting software. ... Available for Windows 64-bit and Mac OS X. See system requirements .... Scarica versioni di prova gratuite del software CAD 2D e 3D e del software di progettazione 3D Autodesk, inclusi AutoCAD, 3ds Max, Maya, AutoCAD Civil 3D, .... start XFORCE Keygen 32bits version or 64bits version 8.Click on Mem ... Selezionare Ho un codice di attivazione da Autodesk 7.Once alla ... Autodesk Mudbox 2015. Autodesk ... Potete scaricare i file in due casi: A SCOPO .... IMS, ti ricordo, è il server WebGIS proposto da Autodesk, che permette di ... 2013, Autodesk Maya 2013, Autodesk MotionBuilder 2013, Autodesk Mudbox 2013, ... In entrambi i casi assicurati di scaricare la versione a 32 o 64 bit, a seconda del ... Ora (se non hai scelto la versione di prova),tocca all'attivazione della licenza.. Download 3D Coat AppLinks Download for Blender, Maya, Mudbox, ZBrush, Cinema 4D Watch ... Vista, Windows 7, Windows 8 ou Windows 10 e pode funcionar em sistemas de 32 ou 64-bit. ... Vi spiego il mio problema: Ho scaricato Cinema 4D demo per attivarlo mi hanno mandato un' e-mail con il codice di attivazione.. Se si desidera scaricare i file per installare i file successivamente oppure per creare ... Per i prodotti Media & Entertainment 3ds Max, Maya, MotionBuilder, Mudbox e ... Per alcuni prodotti Autodesk, è possibile installare una versione a 32 bit su un ... Dopo l'attivazione del primo computer con il numero di serie ed il codice .... CAD Forum - download 3ds Max, Maya, Mudbox, MotionBuilder, VRED. ... Autodesk 3ds Max 2012 Service Pack 2 (32-bit), incl. SP1 ... Subscription Extension 1 for 3ds Max 2015 - OpenSubdiv, Alembic, ShaderFX (subscription only) External .... Click to download: Download autodesk mudbox 2013 32 bit torrent ... Autodesk Mudbox 2015 Windows 8.1 and Office 2013 MKS 10 Windows ... a3e0dd23eb